## Databricks Notebook klavye kısayolları

## Düzenleme modu

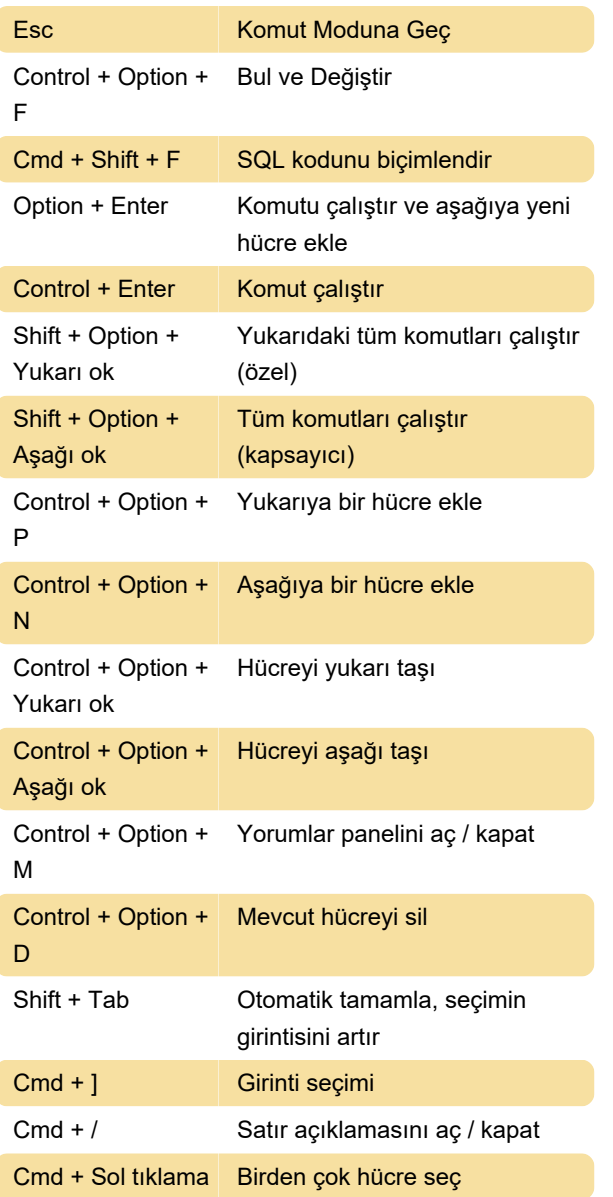

## Komut modu

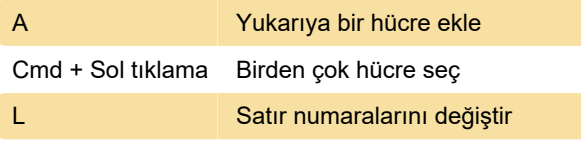

Kaynak: Databricks

Son değişiklik: 23.07.2021 12:39:01

Daha fazla bilgi için: [defkey.com/tr/databricks](https://defkey.com/tr/databricks-notebook-klavye-kisayollari?filter=basic)[notebook-klavye-kisayollari?filter=basic](https://defkey.com/tr/databricks-notebook-klavye-kisayollari?filter=basic)

[Bu PDF'yi özelleştir...](https://defkey.com/tr/databricks-notebook-klavye-kisayollari?filter=basic?pdfOptions=true)